# SPARQL Example: Positions

#### **Person and Positions Diagram**

[\(https://wiki.duraspace.org/display/VIVO/VIVO+1.4+Position+diagram\)](https://www.google.com/url?q=https%3A%2F%2Fwiki.duraspace.org%2Fdisplay%2FVIVO%2FVIVO%2B1.4%2BPosition%2Bdiagram&sa=D&sntz=1&usg=AFQjCNFa_WAdHMdk1uOUEqyVOWlKZqa9cA)

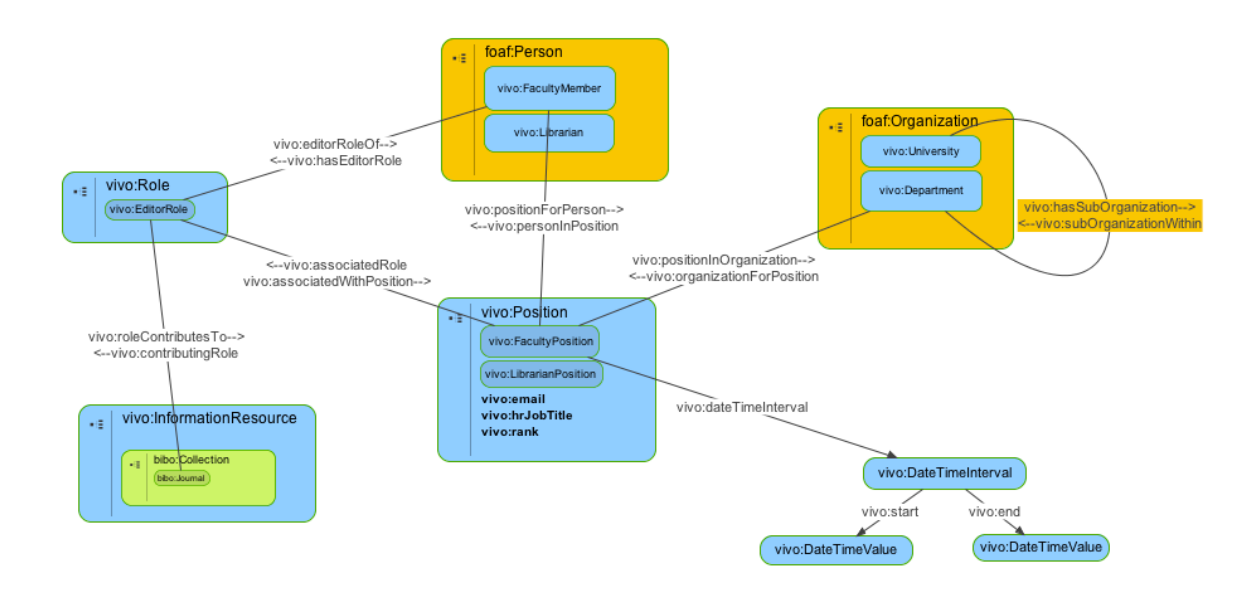

# **SPARQL Query to Retrieve the Position for a single Person**

**([http://sparql.vivo.ufl.edu/VIVO/query?query=PREFIX+rdfs%3A+%3Chttp%3A%2F%2Fwww.w3.org%2F2000%2F01%2F](http://www.google.com/url?q=http%3A%2F%2Fsparql.vivo.ufl.edu%2FVIVO%2Fquery%3Fquery%3DPREFIX%2Brdfs%253A%2B%253Chttp%253A%252F%252Fwww.w3.org%252F2000%252F01%252Frdf-schema%2523%253E%250D%250APREFIX%2Brdf%253A%2B%2B%253Chttp%253A%252F%252Fwww.w3.org%252F1999%252F02%252F22-rdf-syntax-ns%2523%253E%250D%250APREFIX%2Bbibo%253A%2B%253Chttp%253A%252F%252Fpurl.org%252Fontology%252Fbibo%252F%253E%250D%250APREFIX%2Bcore%253A%2B%253Chttp%253A%252F%252Fvivoweb.org%252Fontology%252Fcore%2523%253E%250D%250APREFIX%2Bands%253A%2B%253Chttp%253A%252F%252Fpurl.org%252Fands%252Fontologies%252Fvivo%252F%253E%250D%250ASELECT%2B%2B*%2BWHERE%250D%250A%257B%250D%250A%253FURI%2Bcore%253AprimaryEmail%2B%2B%2527cpb%2540ufl.edu%2527.%250D%250A%253FURI%2Bcore%253ApersonInPosition%2B%253FpositionURI.%250D%250A%253FpositionURI%2Brdfs%253Alabel%2B%253FPostionlabel%250D%250A%257D%26output%3Dtext%26stylesheet%3D%252Fxml-to-html.xsl&sa=D&sntz=1&usg=AFQjCNG6vv1bD9IaAAJ2748xmLx_S2YVqA) [rdfschema%23%3E%0D%0APREFIX+rdf%3A++%3Chttp%3A%2F%2Fwww.w3.org%2F1999%2F02%2F22rdfsyntaxns%](http://www.google.com/url?q=http%3A%2F%2Fsparql.vivo.ufl.edu%2FVIVO%2Fquery%3Fquery%3DPREFIX%2Brdfs%253A%2B%253Chttp%253A%252F%252Fwww.w3.org%252F2000%252F01%252Frdf-schema%2523%253E%250D%250APREFIX%2Brdf%253A%2B%2B%253Chttp%253A%252F%252Fwww.w3.org%252F1999%252F02%252F22-rdf-syntax-ns%2523%253E%250D%250APREFIX%2Bbibo%253A%2B%253Chttp%253A%252F%252Fpurl.org%252Fontology%252Fbibo%252F%253E%250D%250APREFIX%2Bcore%253A%2B%253Chttp%253A%252F%252Fvivoweb.org%252Fontology%252Fcore%2523%253E%250D%250APREFIX%2Bands%253A%2B%253Chttp%253A%252F%252Fpurl.org%252Fands%252Fontologies%252Fvivo%252F%253E%250D%250ASELECT%2B%2B*%2BWHERE%250D%250A%257B%250D%250A%253FURI%2Bcore%253AprimaryEmail%2B%2B%2527cpb%2540ufl.edu%2527.%250D%250A%253FURI%2Bcore%253ApersonInPosition%2B%253FpositionURI.%250D%250A%253FpositionURI%2Brdfs%253Alabel%2B%253FPostionlabel%250D%250A%257D%26output%3Dtext%26stylesheet%3D%252Fxml-to-html.xsl&sa=D&sntz=1&usg=AFQjCNG6vv1bD9IaAAJ2748xmLx_S2YVqA) [23%3E%0D%0APREFIX+bibo%3A+%3Chttp%3A%2F%2Fpurl.org%2Fontology%2Fbibo%2F%3E%0D%0APREFIX+core%3A+](http://www.google.com/url?q=http%3A%2F%2Fsparql.vivo.ufl.edu%2FVIVO%2Fquery%3Fquery%3DPREFIX%2Brdfs%253A%2B%253Chttp%253A%252F%252Fwww.w3.org%252F2000%252F01%252Frdf-schema%2523%253E%250D%250APREFIX%2Brdf%253A%2B%2B%253Chttp%253A%252F%252Fwww.w3.org%252F1999%252F02%252F22-rdf-syntax-ns%2523%253E%250D%250APREFIX%2Bbibo%253A%2B%253Chttp%253A%252F%252Fpurl.org%252Fontology%252Fbibo%252F%253E%250D%250APREFIX%2Bcore%253A%2B%253Chttp%253A%252F%252Fvivoweb.org%252Fontology%252Fcore%2523%253E%250D%250APREFIX%2Bands%253A%2B%253Chttp%253A%252F%252Fpurl.org%252Fands%252Fontologies%252Fvivo%252F%253E%250D%250ASELECT%2B%2B*%2BWHERE%250D%250A%257B%250D%250A%253FURI%2Bcore%253AprimaryEmail%2B%2B%2527cpb%2540ufl.edu%2527.%250D%250A%253FURI%2Bcore%253ApersonInPosition%2B%253FpositionURI.%250D%250A%253FpositionURI%2Brdfs%253Alabel%2B%253FPostionlabel%250D%250A%257D%26output%3Dtext%26stylesheet%3D%252Fxml-to-html.xsl&sa=D&sntz=1&usg=AFQjCNG6vv1bD9IaAAJ2748xmLx_S2YVqA) [%3Chttp%3A%2F%2Fvivoweb.org%2Fontology%2Fcore%23%3E%0D%0APREFIX+ands%3A+%3Chttp%3A%2F%2Fpurl.o](http://www.google.com/url?q=http%3A%2F%2Fsparql.vivo.ufl.edu%2FVIVO%2Fquery%3Fquery%3DPREFIX%2Brdfs%253A%2B%253Chttp%253A%252F%252Fwww.w3.org%252F2000%252F01%252Frdf-schema%2523%253E%250D%250APREFIX%2Brdf%253A%2B%2B%253Chttp%253A%252F%252Fwww.w3.org%252F1999%252F02%252F22-rdf-syntax-ns%2523%253E%250D%250APREFIX%2Bbibo%253A%2B%253Chttp%253A%252F%252Fpurl.org%252Fontology%252Fbibo%252F%253E%250D%250APREFIX%2Bcore%253A%2B%253Chttp%253A%252F%252Fvivoweb.org%252Fontology%252Fcore%2523%253E%250D%250APREFIX%2Bands%253A%2B%253Chttp%253A%252F%252Fpurl.org%252Fands%252Fontologies%252Fvivo%252F%253E%250D%250ASELECT%2B%2B*%2BWHERE%250D%250A%257B%250D%250A%253FURI%2Bcore%253AprimaryEmail%2B%2B%2527cpb%2540ufl.edu%2527.%250D%250A%253FURI%2Bcore%253ApersonInPosition%2B%253FpositionURI.%250D%250A%253FpositionURI%2Brdfs%253Alabel%2B%253FPostionlabel%250D%250A%257D%26output%3Dtext%26stylesheet%3D%252Fxml-to-html.xsl&sa=D&sntz=1&usg=AFQjCNG6vv1bD9IaAAJ2748xmLx_S2YVqA) [rg%2Fands%2Fontologies%2Fvivo%2F%3E%0D%0ASELECT++\\*+WHERE%0D%0A%7B%0D%0A%3FURI+core%3AprimaryE](http://www.google.com/url?q=http%3A%2F%2Fsparql.vivo.ufl.edu%2FVIVO%2Fquery%3Fquery%3DPREFIX%2Brdfs%253A%2B%253Chttp%253A%252F%252Fwww.w3.org%252F2000%252F01%252Frdf-schema%2523%253E%250D%250APREFIX%2Brdf%253A%2B%2B%253Chttp%253A%252F%252Fwww.w3.org%252F1999%252F02%252F22-rdf-syntax-ns%2523%253E%250D%250APREFIX%2Bbibo%253A%2B%253Chttp%253A%252F%252Fpurl.org%252Fontology%252Fbibo%252F%253E%250D%250APREFIX%2Bcore%253A%2B%253Chttp%253A%252F%252Fvivoweb.org%252Fontology%252Fcore%2523%253E%250D%250APREFIX%2Bands%253A%2B%253Chttp%253A%252F%252Fpurl.org%252Fands%252Fontologies%252Fvivo%252F%253E%250D%250ASELECT%2B%2B*%2BWHERE%250D%250A%257B%250D%250A%253FURI%2Bcore%253AprimaryEmail%2B%2B%2527cpb%2540ufl.edu%2527.%250D%250A%253FURI%2Bcore%253ApersonInPosition%2B%253FpositionURI.%250D%250A%253FpositionURI%2Brdfs%253Alabel%2B%253FPostionlabel%250D%250A%257D%26output%3Dtext%26stylesheet%3D%252Fxml-to-html.xsl&sa=D&sntz=1&usg=AFQjCNG6vv1bD9IaAAJ2748xmLx_S2YVqA) [mail++%27cpb%40ufl.edu%27.%0D%0A%3FURI+core%3ApersonInPosition+%3FpositionURI.%0D%0A%3FpositionURI+r](http://www.google.com/url?q=http%3A%2F%2Fsparql.vivo.ufl.edu%2FVIVO%2Fquery%3Fquery%3DPREFIX%2Brdfs%253A%2B%253Chttp%253A%252F%252Fwww.w3.org%252F2000%252F01%252Frdf-schema%2523%253E%250D%250APREFIX%2Brdf%253A%2B%2B%253Chttp%253A%252F%252Fwww.w3.org%252F1999%252F02%252F22-rdf-syntax-ns%2523%253E%250D%250APREFIX%2Bbibo%253A%2B%253Chttp%253A%252F%252Fpurl.org%252Fontology%252Fbibo%252F%253E%250D%250APREFIX%2Bcore%253A%2B%253Chttp%253A%252F%252Fvivoweb.org%252Fontology%252Fcore%2523%253E%250D%250APREFIX%2Bands%253A%2B%253Chttp%253A%252F%252Fpurl.org%252Fands%252Fontologies%252Fvivo%252F%253E%250D%250ASELECT%2B%2B*%2BWHERE%250D%250A%257B%250D%250A%253FURI%2Bcore%253AprimaryEmail%2B%2B%2527cpb%2540ufl.edu%2527.%250D%250A%253FURI%2Bcore%253ApersonInPosition%2B%253FpositionURI.%250D%250A%253FpositionURI%2Brdfs%253Alabel%2B%253FPostionlabel%250D%250A%257D%26output%3Dtext%26stylesheet%3D%252Fxml-to-html.xsl&sa=D&sntz=1&usg=AFQjCNG6vv1bD9IaAAJ2748xmLx_S2YVqA) [dfs%3Alabel+%3FPostionlabel%0D%0A%7D&output=text&stylesheet=%2Fxmltohtml.xsl](http://www.google.com/url?q=http%3A%2F%2Fsparql.vivo.ufl.edu%2FVIVO%2Fquery%3Fquery%3DPREFIX%2Brdfs%253A%2B%253Chttp%253A%252F%252Fwww.w3.org%252F2000%252F01%252Frdf-schema%2523%253E%250D%250APREFIX%2Brdf%253A%2B%2B%253Chttp%253A%252F%252Fwww.w3.org%252F1999%252F02%252F22-rdf-syntax-ns%2523%253E%250D%250APREFIX%2Bbibo%253A%2B%253Chttp%253A%252F%252Fpurl.org%252Fontology%252Fbibo%252F%253E%250D%250APREFIX%2Bcore%253A%2B%253Chttp%253A%252F%252Fvivoweb.org%252Fontology%252Fcore%2523%253E%250D%250APREFIX%2Bands%253A%2B%253Chttp%253A%252F%252Fpurl.org%252Fands%252Fontologies%252Fvivo%252F%253E%250D%250ASELECT%2B%2B*%2BWHERE%250D%250A%257B%250D%250A%253FURI%2Bcore%253AprimaryEmail%2B%2B%2527cpb%2540ufl.edu%2527.%250D%250A%253FURI%2Bcore%253ApersonInPosition%2B%253FpositionURI.%250D%250A%253FpositionURI%2Brdfs%253Alabel%2B%253FPostionlabel%250D%250A%257D%26output%3Dtext%26stylesheet%3D%252Fxml-to-html.xsl&sa=D&sntz=1&usg=AFQjCNG6vv1bD9IaAAJ2748xmLx_S2YVqA))**

### **Note: You can click on the link above to run this query in realtime at [http://sparql.vivo.ufl.edu.](http://www.google.com/url?q=http%3A%2F%2Fsparql.vivo.ufl.edu&sa=D&sntz=1&usg=AFQjCNG4jxLhyespbJDVwTG4SUkBagd_0w) Be patient, it make take a few minutes to return.**

PREFIX rdfs: <http://www.w3.org/2000/01/rdf-schema#> PREFIX rdf: <http://www.w3.org/1999/02/22-rdf-syntax-ns#> PREFIX bibo: <http://purl.org/ontology/bibo/> PREFIX core: <http://vivoweb.org/ontology/core#> PREFIX ands: <http://purl.org/ands/ontologies/vivo/> SELECT \* WHERE { ?URI core:primaryEmail 'cpb@ufl.edu'.

?URI core:personInPosition ?positionURI. ?positionURI rdfs:label ?Postionlabel }

# **Results in Text**

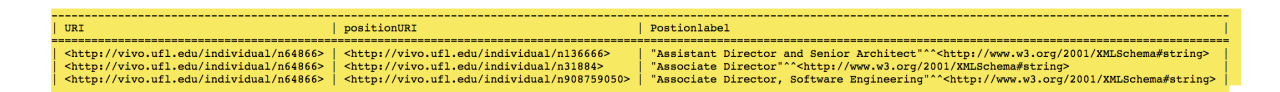

## **Results in JSON**

[<http://sparql.vivo.ufl.edu/VIVO/query?query=PREFIX+rdfs%3A+%3Chttp%3A%2F%2Fwww.w3.](http://www.google.com/url?q=http%3A%2F%2Fsparql.vivo.ufl.edu%2FVIVO%2Fquery%3Fquery%3DPREFIX%2Brdfs%253A%2B%253Chttp%253A%252F%252Fwww.w3.org%252F2000%252F01%252Frdf-schema%2523%253E%250D%250APREFIX%2Brdf%253A%2B%2B%253Chttp%253A%252F%252Fwww.w3.org%252F1999%252F02%252F22-rdf-syntax-ns%2523%253E%250D%250APREFIX%2Bbibo%253A%2B%253Chttp%253A%252F%252Fpurl.org%252Fontology%252Fbibo%252F%253E%250D%250APREFIX%2Bcore%253A%2B%253Chttp%253A%252F%252Fvivoweb.org%252Fontology%252Fcore%2523%253E%250D%250APREFIX%2Bands%253A%2B%253Chttp%253A%252F%252Fpurl.org%252Fands%252Fontologies%252Fvivo%252F%253E%250D%250ASELECT%2B%2B*%2BWHERE%250D%250A%257B%250D%250A%253FURI%2Bcore%253AprimaryEmail%2B%2B%2527cpb%2540ufl.edu%2527.%250D%250A%253FURI%2Bcore%253ApersonInPosition%2B%253FpositionURI.%250D%250A%253FpositionURI%2Brdfs%253Alabel%2B%253FPostionlabel%250D%250A%257D%26output%3Djson%26stylesheet%3D%252Fxml-to-html.xsl&sa=D&sntz=1&usg=AFQjCNF0A0fdGVsTc9kHDj8U-whxgbne2Q) [org%2F2000%2F01%2Frdfschema%23%3E%0D%0APREFIX+rdf%3A++%3Chttp%3A%2F%2](http://www.google.com/url?q=http%3A%2F%2Fsparql.vivo.ufl.edu%2FVIVO%2Fquery%3Fquery%3DPREFIX%2Brdfs%253A%2B%253Chttp%253A%252F%252Fwww.w3.org%252F2000%252F01%252Frdf-schema%2523%253E%250D%250APREFIX%2Brdf%253A%2B%2B%253Chttp%253A%252F%252Fwww.w3.org%252F1999%252F02%252F22-rdf-syntax-ns%2523%253E%250D%250APREFIX%2Bbibo%253A%2B%253Chttp%253A%252F%252Fpurl.org%252Fontology%252Fbibo%252F%253E%250D%250APREFIX%2Bcore%253A%2B%253Chttp%253A%252F%252Fvivoweb.org%252Fontology%252Fcore%2523%253E%250D%250APREFIX%2Bands%253A%2B%253Chttp%253A%252F%252Fpurl.org%252Fands%252Fontologies%252Fvivo%252F%253E%250D%250ASELECT%2B%2B*%2BWHERE%250D%250A%257B%250D%250A%253FURI%2Bcore%253AprimaryEmail%2B%2B%2527cpb%2540ufl.edu%2527.%250D%250A%253FURI%2Bcore%253ApersonInPosition%2B%253FpositionURI.%250D%250A%253FpositionURI%2Brdfs%253Alabel%2B%253FPostionlabel%250D%250A%257D%26output%3Djson%26stylesheet%3D%252Fxml-to-html.xsl&sa=D&sntz=1&usg=AFQjCNF0A0fdGVsTc9kHDj8U-whxgbne2Q) Fwww.w3.org%2F1999%2F02%2F22-rdf-syntax-ns%23%3E%0D%0APREFIX+bibo%3A+%3Ch [ttp%3A%2F%2Fpurl.org%2Fontology%2Fbibo%2F%3E%0D%0APREFIX+core%3A+%3Chttp%](http://www.google.com/url?q=http%3A%2F%2Fsparql.vivo.ufl.edu%2FVIVO%2Fquery%3Fquery%3DPREFIX%2Brdfs%253A%2B%253Chttp%253A%252F%252Fwww.w3.org%252F2000%252F01%252Frdf-schema%2523%253E%250D%250APREFIX%2Brdf%253A%2B%2B%253Chttp%253A%252F%252Fwww.w3.org%252F1999%252F02%252F22-rdf-syntax-ns%2523%253E%250D%250APREFIX%2Bbibo%253A%2B%253Chttp%253A%252F%252Fpurl.org%252Fontology%252Fbibo%252F%253E%250D%250APREFIX%2Bcore%253A%2B%253Chttp%253A%252F%252Fvivoweb.org%252Fontology%252Fcore%2523%253E%250D%250APREFIX%2Bands%253A%2B%253Chttp%253A%252F%252Fpurl.org%252Fands%252Fontologies%252Fvivo%252F%253E%250D%250ASELECT%2B%2B*%2BWHERE%250D%250A%257B%250D%250A%253FURI%2Bcore%253AprimaryEmail%2B%2B%2527cpb%2540ufl.edu%2527.%250D%250A%253FURI%2Bcore%253ApersonInPosition%2B%253FpositionURI.%250D%250A%253FpositionURI%2Brdfs%253Alabel%2B%253FPostionlabel%250D%250A%257D%26output%3Djson%26stylesheet%3D%252Fxml-to-html.xsl&sa=D&sntz=1&usg=AFQjCNF0A0fdGVsTc9kHDj8U-whxgbne2Q) [3A%2F%2Fvivoweb.org%2Fontology%2Fcore%23%3E%0D%0APREFIX+ands%3A+%3Chttp%](http://www.google.com/url?q=http%3A%2F%2Fsparql.vivo.ufl.edu%2FVIVO%2Fquery%3Fquery%3DPREFIX%2Brdfs%253A%2B%253Chttp%253A%252F%252Fwww.w3.org%252F2000%252F01%252Frdf-schema%2523%253E%250D%250APREFIX%2Brdf%253A%2B%2B%253Chttp%253A%252F%252Fwww.w3.org%252F1999%252F02%252F22-rdf-syntax-ns%2523%253E%250D%250APREFIX%2Bbibo%253A%2B%253Chttp%253A%252F%252Fpurl.org%252Fontology%252Fbibo%252F%253E%250D%250APREFIX%2Bcore%253A%2B%253Chttp%253A%252F%252Fvivoweb.org%252Fontology%252Fcore%2523%253E%250D%250APREFIX%2Bands%253A%2B%253Chttp%253A%252F%252Fpurl.org%252Fands%252Fontologies%252Fvivo%252F%253E%250D%250ASELECT%2B%2B*%2BWHERE%250D%250A%257B%250D%250A%253FURI%2Bcore%253AprimaryEmail%2B%2B%2527cpb%2540ufl.edu%2527.%250D%250A%253FURI%2Bcore%253ApersonInPosition%2B%253FpositionURI.%250D%250A%253FpositionURI%2Brdfs%253Alabel%2B%253FPostionlabel%250D%250A%257D%26output%3Djson%26stylesheet%3D%252Fxml-to-html.xsl&sa=D&sntz=1&usg=AFQjCNF0A0fdGVsTc9kHDj8U-whxgbne2Q) [3A%2F%2Fpurl.org%2Fands%2Fontologies%2Fvivo%2F%3E%0D%0ASELECT++\\*+WHERE%](http://www.google.com/url?q=http%3A%2F%2Fsparql.vivo.ufl.edu%2FVIVO%2Fquery%3Fquery%3DPREFIX%2Brdfs%253A%2B%253Chttp%253A%252F%252Fwww.w3.org%252F2000%252F01%252Frdf-schema%2523%253E%250D%250APREFIX%2Brdf%253A%2B%2B%253Chttp%253A%252F%252Fwww.w3.org%252F1999%252F02%252F22-rdf-syntax-ns%2523%253E%250D%250APREFIX%2Bbibo%253A%2B%253Chttp%253A%252F%252Fpurl.org%252Fontology%252Fbibo%252F%253E%250D%250APREFIX%2Bcore%253A%2B%253Chttp%253A%252F%252Fvivoweb.org%252Fontology%252Fcore%2523%253E%250D%250APREFIX%2Bands%253A%2B%253Chttp%253A%252F%252Fpurl.org%252Fands%252Fontologies%252Fvivo%252F%253E%250D%250ASELECT%2B%2B*%2BWHERE%250D%250A%257B%250D%250A%253FURI%2Bcore%253AprimaryEmail%2B%2B%2527cpb%2540ufl.edu%2527.%250D%250A%253FURI%2Bcore%253ApersonInPosition%2B%253FpositionURI.%250D%250A%253FpositionURI%2Brdfs%253Alabel%2B%253FPostionlabel%250D%250A%257D%26output%3Djson%26stylesheet%3D%252Fxml-to-html.xsl&sa=D&sntz=1&usg=AFQjCNF0A0fdGVsTc9kHDj8U-whxgbne2Q) [0D%0A%7B%0D%0A%3FURI+core%3AprimaryEmail++%27cpb%40ufl.edu%27.%0D%0A%3F](http://www.google.com/url?q=http%3A%2F%2Fsparql.vivo.ufl.edu%2FVIVO%2Fquery%3Fquery%3DPREFIX%2Brdfs%253A%2B%253Chttp%253A%252F%252Fwww.w3.org%252F2000%252F01%252Frdf-schema%2523%253E%250D%250APREFIX%2Brdf%253A%2B%2B%253Chttp%253A%252F%252Fwww.w3.org%252F1999%252F02%252F22-rdf-syntax-ns%2523%253E%250D%250APREFIX%2Bbibo%253A%2B%253Chttp%253A%252F%252Fpurl.org%252Fontology%252Fbibo%252F%253E%250D%250APREFIX%2Bcore%253A%2B%253Chttp%253A%252F%252Fvivoweb.org%252Fontology%252Fcore%2523%253E%250D%250APREFIX%2Bands%253A%2B%253Chttp%253A%252F%252Fpurl.org%252Fands%252Fontologies%252Fvivo%252F%253E%250D%250ASELECT%2B%2B*%2BWHERE%250D%250A%257B%250D%250A%253FURI%2Bcore%253AprimaryEmail%2B%2B%2527cpb%2540ufl.edu%2527.%250D%250A%253FURI%2Bcore%253ApersonInPosition%2B%253FpositionURI.%250D%250A%253FpositionURI%2Brdfs%253Alabel%2B%253FPostionlabel%250D%250A%257D%26output%3Djson%26stylesheet%3D%252Fxml-to-html.xsl&sa=D&sntz=1&usg=AFQjCNF0A0fdGVsTc9kHDj8U-whxgbne2Q) [URI+core%3ApersonInPosition+%3FpositionURI.%0D%0A%3FpositionURI+rdfs%3Alabel+%3F](http://www.google.com/url?q=http%3A%2F%2Fsparql.vivo.ufl.edu%2FVIVO%2Fquery%3Fquery%3DPREFIX%2Brdfs%253A%2B%253Chttp%253A%252F%252Fwww.w3.org%252F2000%252F01%252Frdf-schema%2523%253E%250D%250APREFIX%2Brdf%253A%2B%2B%253Chttp%253A%252F%252Fwww.w3.org%252F1999%252F02%252F22-rdf-syntax-ns%2523%253E%250D%250APREFIX%2Bbibo%253A%2B%253Chttp%253A%252F%252Fpurl.org%252Fontology%252Fbibo%252F%253E%250D%250APREFIX%2Bcore%253A%2B%253Chttp%253A%252F%252Fvivoweb.org%252Fontology%252Fcore%2523%253E%250D%250APREFIX%2Bands%253A%2B%253Chttp%253A%252F%252Fpurl.org%252Fands%252Fontologies%252Fvivo%252F%253E%250D%250ASELECT%2B%2B*%2BWHERE%250D%250A%257B%250D%250A%253FURI%2Bcore%253AprimaryEmail%2B%2B%2527cpb%2540ufl.edu%2527.%250D%250A%253FURI%2Bcore%253ApersonInPosition%2B%253FpositionURI.%250D%250A%253FpositionURI%2Brdfs%253Alabel%2B%253FPostionlabel%250D%250A%257D%26output%3Djson%26stylesheet%3D%252Fxml-to-html.xsl&sa=D&sntz=1&usg=AFQjCNF0A0fdGVsTc9kHDj8U-whxgbne2Q) Postionlabel%0D%0A%7D&output=json&stylesheet=%2Fxml-to-html.xsl>

```
{
 "head": {
  "vars": [ "URI" , "positionURI" , "Postionlabel" ]
 } ,
 "results": {
  "bindings": [
    {
     "URI": { "type": "uri" , "value": "http://vivo.ufl.edu/individual/n64866" } ,
     "positionURI": { "type": "uri" , "value": "http://vivo.ufl.edu/individual/n136666" } ,
     "Postionlabel": { "datatype": "http://www.w3.org/2001/XMLSchema#string" , "type":
"typed-literal", "value": "Assistant Director and Senior Architect" }
    } ,
    {
     "URI": { "type": "uri" , "value": "http://vivo.ufl.edu/individual/n64866" } ,
     "positionURI": { "type": "uri" , "value": "http://vivo.ufl.edu/individual/n31884" } ,
     "Postionlabel": { "datatype": "http://www.w3.org/2001/XMLSchema#string" , "type":
"typed-literal", "value": "Associate Director" }
    } ,
```

```
{
     "URI": { "type": "uri" , "value": "http://vivo.ufl.edu/individual/n64866" } ,
     "positionURI": { "type": "uri" , "value": "http://vivo.ufl.edu/individual/n908759050" } ,
     "Postionlabel": { "datatype": "http://www.w3.org/2001/XMLSchema#string" , "type":
"typed-literal", "value": "Associate Director, Software Engineering" }
   }
  ]
}
}
```
## **Javascript Example to run query and get back JSON**

<script src="https://ajax.googleapis.com/ajax/libs/jquery/1.4.4/jquery.min.js"></script> <meta http-equiv="Content-Type" content="text/html; charset=utf-8" />

<script>

#### var querystring =

'http://sparql.vivo.ufl.edu/VIVO/query?query=PREFIX+rdfs%3A+%3Chttp%3A%2F%2Fwww.w3.o rg%2F2000%2F01%2Frdfschema%23%3E%0D%0APREFIX+rdf%3A++%3Chttp%3A%2F%2F www.w3.org%2F1999%2F02%2F22-rdf-syntax-ns%23%3E%0D%0APREFIX+bibo%3A+%3Chtt p%3A%2F%2Fpurl.org%2Fontology%2Fbibo%2F%3E%0D%0APREFIX+core%3A+%3Chttp%3 A%2F%2Fvivoweb.org%2Fontology%2Fcore%23%3E%0D%0APREFIX+ands%3A+%3Chttp%3 A%2F%2Fpurl.org%2Fands%2Fontologies%2Fvivo%2F%3E%0D%0ASELECT++\*+WHERE%0 D%0A%7B%0D%0A%3FURI+core%3AprimaryEmail++%27cpb%40ufl.edu%27.%0D%0A%3FU RI+core%3ApersonInPosition+%3FpositionURI.%0D%0A%3FpositionURI+rdfs%3Alabel+%3FPo stionlabel%0D%0A%7D&output=json&stylesheet=%2Fxml-to-html.xsl'

```
$.getJSON(querystring,
 {},
```
function(data) {

```
alert(".. in data");
var URI = ":
var positionURI = '';
var Positionlabel = '';
```

```
var content = document.getElementById('content');
content.innerHTML = '';
```

```
for (i = 0; i < 3; i++){
  alert(".. in loop");
  alert(i);
  alert(data.results.bindings[i].URI.value);
```
}

});

</script>